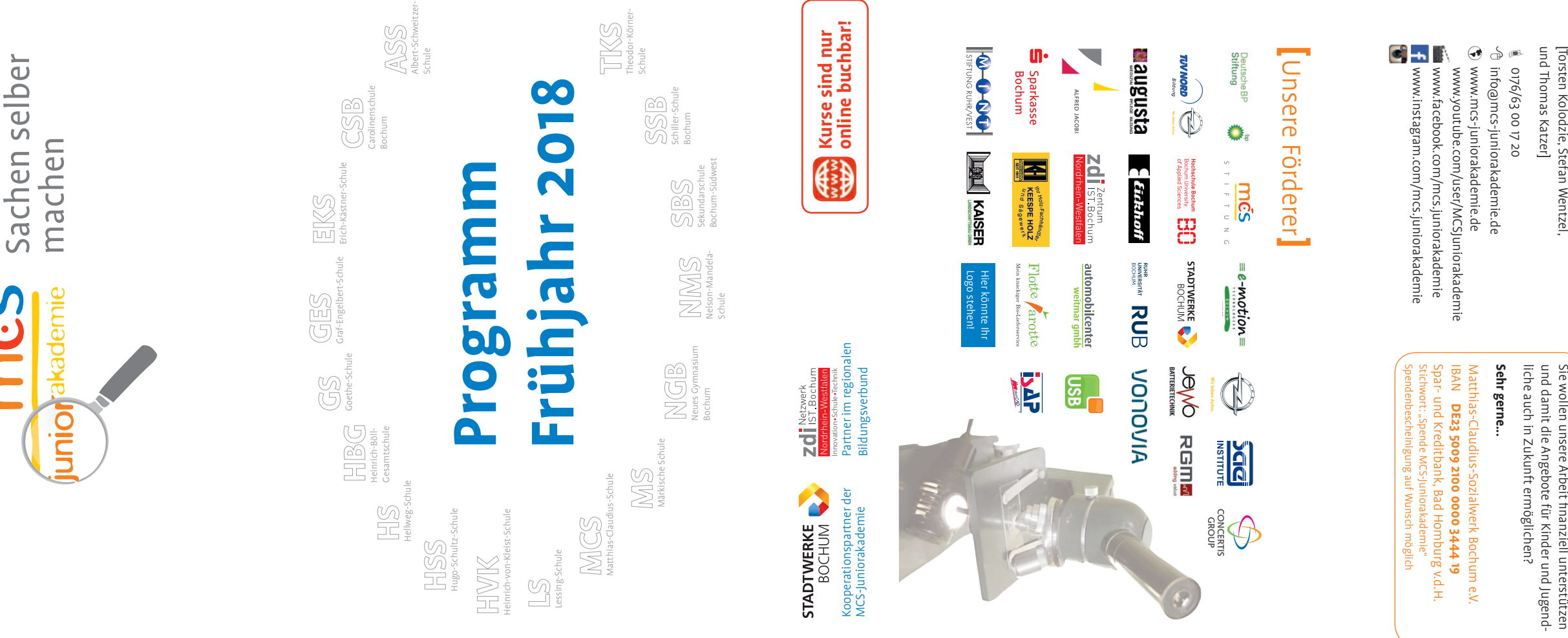

### www.mcs-juniorakade.de

Sie wollen unsere Arbeit finanziell unterstützen e wollen i<br>d damit<br>L wollen unsere Arbe<br>damit die Angebo<br>e auch in Zukunft <sub>'</sub> Arbeit<br>gebote t finanziell u<br>e für Kinder unterstützen<br>r und Jugend-

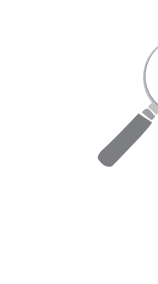

Weitmarer Str. 115 a

Matthias-Claudius-Schule Bochum

Bochum

44795 Bochum Das Leitungsteam 44795 Bochum Torsten Kolodzie, Stefan Wentzel,

Wentzel

MCS-Juniorakademie

MCS-Juniorakademie<br>Matthias-Claudius-Sc Weitmarer Str. 115 a

Kontakt **[**

**]**

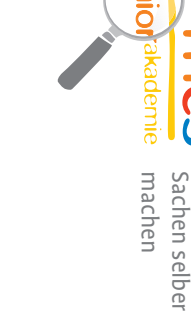

### **Upcycling - Aus alt mach neu**

Nicht alles, was nach Abfall aussieht, ist auch gleich ein Fall für die Tonne. Abfälle vermeiden und wiederverwenden ist ein zentrales Thema. Der Begriff "Recycling" ist seit Jahrzehnten bekannt. Doch in letzter Zeit taucht immer mehr der Begriff "Upcycling" auf. Was ist das eigentlich? **Beschreibung**

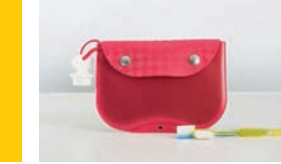

"Upcycling" ist eine Form von Wiederverwertung. Hier stellen wir, oft mit nur wenigen Handgriffen, neue Produkte her. Upcycling ist unglaublich vielfältig. Mach doch mit, vermeide Müll und hilf Ressourcen zu schonen! In dem dreitägigen Kurzkurs werden der Fantasie und Kreativität beim Herstellen von spannenden Dingen keine Grenzen gesetzt.

**Scratch für Fortgeschrittene** Computerspiele machen Spaß, aber kann man sie auch selber machen? Ja - und nicht nur das: SCRATCH ist eine neue Programmiersprache, mit der du deine eigenen interaktiven Geschichten, Animationen, Spiele, abgefahrene Musikstücke und Kunstwerke erstellen und sie "mit einem Klick" im Internet veröffentlichen kannst. Die bunten Programmier-Bausteine und intuitiven Elemente machen dabei den Einstieg leicht, so dass ihr schon nach kurzer Zeit ordentlich was auf die Beine stellen könnt. Wenn du Lust am Programmieren von spannenden Spielen oder tollen interaktiven Geschichten hast und nach dem Einsteigerkurs intensiver in das Thema einsteigen möchtest, dann **Beschreibung**

kannst du deine Kenntnisse im Kurs Scratch für Fortgeschrittene vertiefen. Dies ist ein Dauerkurs, der wöchentlich

Jährlich werden Tausende von Rehkitzen, Junghasen und Bodenbrüter "ausgemäht". Da längst nicht alle Tiere, die in die Messer eines Kreiselmähers geraten, sofort tot sind, sondern zum Teil schwer verletzt werden, handelt es sich um ein gravierendes Tierschutzproblem. Eine neue Methode dies zu verhindern, ist das Abfliegen von bald zu mähenden Flächen mittels kleiner Drohnen. Die Auswertung noch vor Ort ergibt die genaue Position des Wildes, das dann gefunden undaus der "Todeszone" weg an den Waldrand bzw. Bestand getragen werden kann. **Beschreibung**

stattfindet.

Das Ziel des Kurses ist es, Bienenvölker zu betreuen, Honig zu ernten und zu verkaufen. Dazu brauchen wir dich.

Du lernst dabei viel über die Bienen und ihre Lebensweise. Außerdem wirst du erfahren, wie die Bienen Honig herstellen und wie man als schlauer Jungimker an die süße Köstlichkeit herankommt.

Die Kurseinheiten in diesem Halbjahr finden in der MCS statt in deren fußläufiger Nähe mittlerweile alle MCS-Bienen beheimatet sind. Gesucht sind neben interessierten SchülerInnen auch Eltern, die sich bei diesem Kurs (z. B. Honigernte, Vermarktung oder als Imker/in [in Ausbildung]) einbringen möchten.

und richtig spannend! Auch dieses Mal könnt ihr wieder nachschauen, wie z.B. Herz, Lunge und Knochen/Gelenke aufgebaut sind und funktionieren. Ihr könnt die Organe genau inspizieren, aufschneiden und so einen kleinen Einblick bekommen, wie Leben funktioniert. Wer sich für unsere "Skalpell-Workshops" interessiert, sollte sich auch mal anschauen, was wir mit unserem Kooperationspartner, den Augusta-Krankenanstalten so möglich machen. Da findet so manches einen thematischen Anschluss. Lasst euch überraschen!

Es finden 3 einzelne Workshops statt. Für jeden ist eine separate Anmeldung nötig.

**Beschreibung**

Man mag es kaum glauben, aber mit recht einfachen Mitteln kann man sich ein ferngesteuertes Fahrzeug selber bauen – und natürlich auch fahren lassen!

So oder so ähnlich soll es aussehen (siehe links) – deiner Phantasie kannst du bei der Gestaltung freien Lauf lassen. Etwas komplizierter wird es dann beim Einbau und der Inbetriebnahme der RC-Technik für die Fernsteuerung – aber mit unserem Modellbau-Fachmann werdet ihr das sicher auch hinkriegen – und dann... wird natürlich gefahren!

Dies ist ein Kurzkurs mit 2 Terminen.

**Beschreibung**

Für die interessierten Fortgeschrittenen gibt es auch noch einen Anschlusskurs, in dem du eigene komplexere Projekte umsetzen kannst. Für die Teilnahme ist die Teilnahme am Kurs "NAO-Roboter (Einführung)" Voraussetzung.

**technik** Das SAE-Institute, die auf neue Medien spezialisierte private Hochschule in Bochum, gibt in diesem Workshop exklusiv für die MCS-Juniorakademie Einblicke in moderne Berufe der Medienbranche.

Du wolltest schon immer wissen, wie die Soundeffekte und Stimmen für moderne Animationsfilme entstehen? In diesem Workshop vertonen die Teilnehmer gemeinsam mit Dozenten des SAE Institute einen Animationsfilm, erstellen die Soundeffekte und nehmen Synchronsprecher auf. Hier kannst du selbst Hand anlegen.

### **Beschreibung**

Du singst gern? Du magst Musik? Sich selbst am Klavier begleiten, eigene Songideen entwickeln, festhalten und notieren. Akkorde deiner Favourites verstehen, nutzen und kombinieren. Das muss nicht kompliziert sein.

**gestern** Klavier-Crash-Kurs der besonderen Art! Karaoke war gestern. Begleite Dich selbst – am KLAVIER! **Beschreibung**

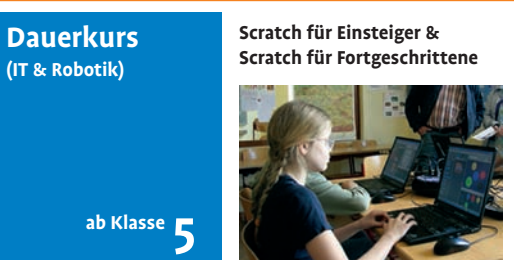

Lass uns reden – und spielen. Unser Kursleiter ist Profimusiker - und sein Angebot: Lerne dich am Klavier selber zu begleiten - und das in vier Wochen!

Die Kursteilnehmer erlernen die Funktionsweise und das punktgenaue Fliegen einer Drohne und erhalten umfangreiche, waldbiologische Informationen über heimische Tiere, deren Verhalten in der Natur und den städtenahen Feldern und Waldgebieten. mehr Infos auf unserem Onlineportal...

Was ist ein Bumerang? Antwort: Ein Holz, das man wirft und das ohne Fernsteuerung und Motor einen Kreis fliegt und zu dir zurück kommt. Soweit zur Definition.

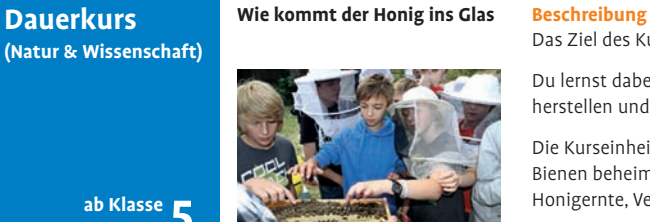

In diesem Kurs wirst du aus Sperrholz mit Laubsäge, Raspel, Schleifpapier und Lack deinen eigenen Bumerang selber bauen. Und du wirst auch lernen, wie man ihn wirft (damit er auch wirklich wieder zurückkommt).

**Beschreibung**

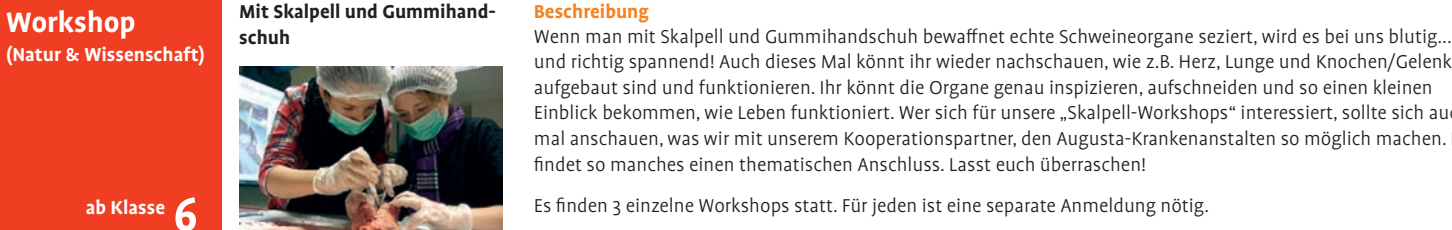

Angst hat eigentlich eine ganz gute Funktion...sie warnt uns vor Gefahren! **Beschreibung**

Wenn sie aber kommt, obwohl gar keine Gefahr droht, dann ist das echt blöd. Ärgern dich Ängste z.B. vor Menschen, vor bestimmten Situationen, Dingen, Tieren oder ähnlichem? Vielen Kindern geht das so - ihnen kann i.d.R. aber gut geholfen werden. Oder interessierst du dich einfach für psychologische Themen? Dann bist du hier richtig! Eine Kinder- und Jugendlichenpsychotherapeutin denkt sich zusammen mit einer Jugendlichen zum Thema "Angst" etwas Spannendes aus (aber natürlich nicht so spannend, dass es Angst macht ;-)

**RC-Fahrzeug selbst gebaut (Technik & Werken) Kurzkurs**

### mehr Infos auf unserem Onlineportal...

mehr Infos auf unserem Onlineportal...

#### mehr Infos auf unserem Onlineportal...

### mehr Infos auf unserem Onlineportal...

mehr Infos auf unserem Onlineportal...

mehr Infos auf unserem Onlineportal...

#### **Drohnenfliegen zur Jungwild-(Natur & Wissenschaft) Workshop**

mehr Infos auf unserem Onlineportal...

### mehr Infos auf unserem Onlineportal...

### mehr Infos auf unserem Onlineportal...

**SAE: Digitale Fotografie/Bild-**

**retusche** Das SAE-Institute, die auf neue Medien spezialisierte private Hochschule in Bochum, gibt in diesem Workshop exklusiv für die MCS-Juniorakademie Einblicke in moderne Berufe der Medienbranche.

#### **SAE: Audio-Engineering/Ton-(Kreatives & Medien) Workshop**

Digitale Bildbearbeitung in der Praxis: Im Workshop Digitale Fotografie und Bildretusche bekommt ihr eine Einführung in die Welt der Bildbearbeitung. Die Teilnehmer werden Fotos im Fotostudio erstellen und die entstandenen

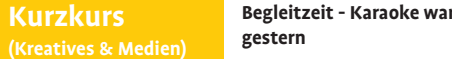

Fotos anschließend nachbearbeiten und kombinieren.

**Beschreibung**

**(IT & Robotik) Kurz** 

**Kurzl** 

**SAE: Game-3D-Modelling**

Das SAE-Institute, die auf neue Medien spezialisierte private Hochschule in Bochum, gibt in diesem Workshop

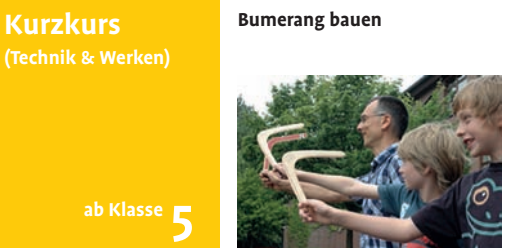

exklusiv für die MCS-Juniorakademie Einblicke in moderne Berufe der Medienbranche.

Du wolltest schon immer wissen, wie ein Computerspiel entsteht? In diesem Workshop lernst Du erste Grundlagen

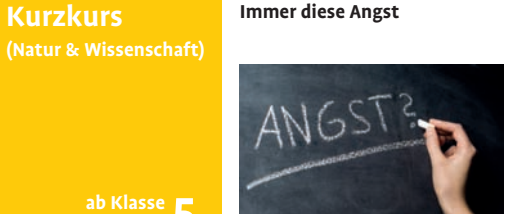

des 3D Modelling und bekommst einen Einblick in die Arbeit mit der Spiele-Engine Unity.

**Beschreibung**

mehr Infos auf unserem Onlineportal...

mehr Infos auf unserem Onlineportal...

In diesem Kursdurchgang öffnet die Augusta-Kranken-Anstalt (AKA) für uns wieder ihre Türen und ermöglicht uns

ungeahnte Einblicke in die Medizin und die dahinterstehende Technik. Da der Workshop direkt im AKA an der Bergstraße in Bochum stattfindet, ist "echte Krankenhausluft" garantiert. Ganz nach unserem Motto "Sachen selber machen" werden die MitarbeiterInnen des AKA keine langen Vorträge halten, sondern lieber praktische Erfahrungen in folgendem Bereich ermöglichen: Endoskopie. Hier lernt ihr die Endoskopie als ein Verfahren kennen, in verschlossene Systeme des Körpers hineinzuschauen und sie zu untersuchen!

**Beschreibung**

**NAO-Roboter (Fortgeschrittene)** Erwecke den menschlichen Roboter zum Leben. NAO`s können Ballet und sogar Breakdance tanzen, auf Sprachbefehle reagieren, Dinge bringen, Hindernisse erkennen. Du erfährst die Grundlagen der Programmierung dieser Roboter und lernst, wie man sie zum Leben erweckt. Auch anspruchsvolle Programme werden vorgestellt. Du lernst selbst an den entscheidenen Programmpunkten einzugreifen und Bewegungsabläufe nach deinen Wünschen anzupassen. Der NAO wird dir gehorchen!

#### **AKA live! Workshop**

Ausprobieren dürft ihr das auch selber...natürlich nicht am lebenden Objekt, sondern an einer Paprikaschote... ;-) mehr Infos auf unserem Onlineportal...

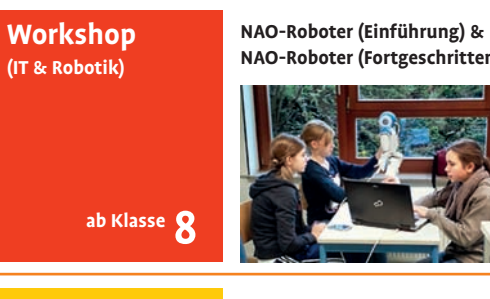

### **Beschreibung**

mehr Infos auf unserem Onlineportal...

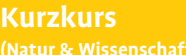

**ab Klasse 5**

**ab Klasse 5**

**(IT & Robotik)**

**Dauerkurs**

**Workshop**

**ab Klasse 6**

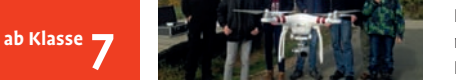

**ab Klasse 7**

**(Kreatives & Medien) Workshop**

**ab Klasse 7**

**(IT & Robotik) Workshop**

**ab Klasse 7**

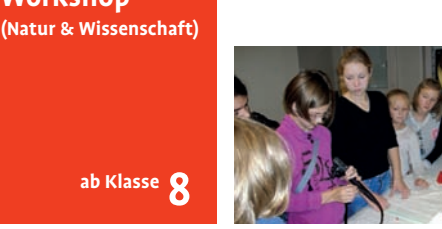

Im damals noch neuen Hochdruck-Verfahren und vielleicht auch unter Hochdruck verbreitete Martin Luther seine Schriften. Durch den Computer kommen wir nicht mehr wirklich mit diesem Verfahren in Kontakt.

**Hochdruck im Atelier kimikunst Beschreibung (Kreatives & Medien)**

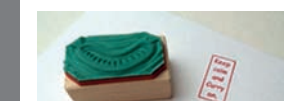

Wir beschäftigen uns mit der kleinsten Form des Hochdruck-Verfahrens, dem Stempel. Jeder erstellt für sich einen

Stempel, z.B. mit seinen Initialen, seinem persönlichen Logo oder ExLibris.

## Der Phantasie sind keine Grenzen gesetzt.

mehr Infos auf unserem Onlineportal.

**Kurzkurs**

**ab Klasse 5**

**zeichnen** Willst du wissen, wie man mit einfachen Mitteln Figuren und Emotionen zeichnerisch erfinden kann? Dann hast du hier die Möglichkeit dazu. Mit der Figur können eigene Comics oder Bildergeschichten entwickelt werden. Vielleicht hast du auch schon eine Geschichte im Kopf und weißt nicht, wie du anfangen sollst?

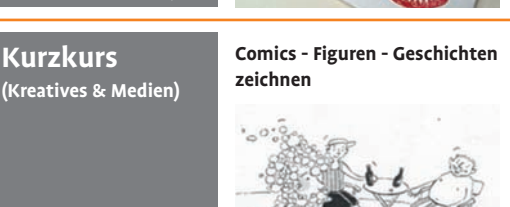

In diesem Workshop bekommst du einen Einblick in die Welt der Illustration von Büchern und Comics. Ich zeige an einem Beispiel die Entstehung eines Bilderbuches von der Idee bis zum gedruckten Buch. Es gibt Tipps und Tricks, wie man Szenen aufbauen und zeichnen kann und am Ende hast du wahrscheinlich schon eine kleine Bildergeschichte oder den Anfang für ein selbst gezeichnetes Comic.

#### **Beschreibung**

mehr Infos auf unserem Onlineportal...

**ab Klasse 6**

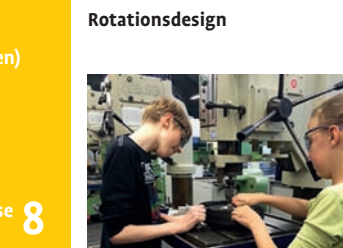

Wollt ihr wissen, wie Präzisionsbauteile technischer Produkte aller Art hergestellt werden? Egal ob in der Automobilindustrie, Maschinenbau, Stahl- oder Leichtmetallbau, oder in Gießereien, überall ist der

lernen und fertigt Eure ersten Teile an einer computergesteuerten Drehmaschine an.

In diesem Kurzkurs lernt Ihr, eigene Programme zu programmieren, mit der Computersteuerung umzugehen, wie die Maschinen aufgebaut sind, was man alles mit ihnen machen kann und vor allem fertigt ihr Euer eigenes

Rotationsteil. Dieser Kurzkurs hat 2 Termine.

**Beschreibung**

mehr Infos auf unserem Onlineportal...

# **(Technik & Werken) Kurzkurs ab Klasse 8**

Wie entsteht ein plastisches Objekt aus Stein?

In reiner Handarbeit habt ihr die Möglichkeit, aus dem weichen Speckstein (Steatit) mit Hilfe eurer Fantasie, Raspeln,

**Vom Stein zum Objekt (Kreatives & Medien) Kurzkurs**

Feilen und Schleifpapier ein einmaliges eigenes Kunstwerk entstehen zu lassen.

Die entstandenen Objekte werden durch ihre Glatte Oberfläche wahre Hand- und Augenschmeichler.

**Beschreibung**

mehr Infos auf unserem Onlineportal...

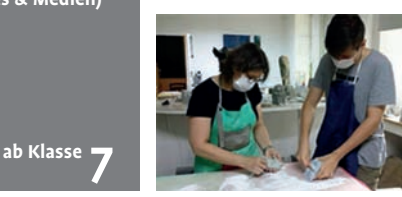

Jeder der sich für Videospiele begeistert, denkt sich zu irgendeinem Punkt, dass er die Idee für das beste Spiel der Welt hat.

Zerspanungsmechaniker unverzichtbar. Ihr habt die Chance den Beruf des "Rotationsdesigners" besser kennen zu

In diesem Workshop wirst du ein eigenes kleines Spiel entwickeln, welches auf deinem Androit-Smartphone läuft. Außerdem lernst du, wie du auch nach dem Kurs zu Hause dein Spiel selber weiter entwickeln kannst.

**Game Development (IT & Robotik) Kurzkurs**

> Der Workshop richtet sich an jeden der Interesse an Technik, PCs, Videospielen und Programmieren hat. Egal ob Neuling oder Fortgeschrittener; für jeden wird etwas dabei sein.

**Beschreibung**

mehr Infos auf unserem Onlineportal...

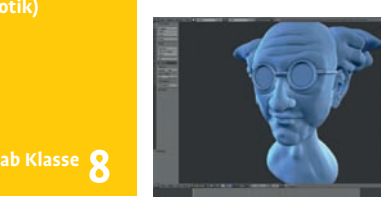

**Maskenbau**

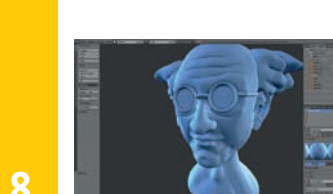

Wer kennt sie nicht: die prächtigen ägyptischen Masken, die fantastischen Masken aus dem Karneval aus Venedig oder die Gruselmasken zu Halloween?

In diesem Kurs kommen die Masken nicht aus dem 3D-Drucker; du modellierst sie selber! Und das nach deinem eigenen Entwurf. Zunächst formst du deine Maske mit Modellierwachs an einem Gipskopf. Anschließend wird mit Papier und Kaschierkleber eine professionelle Papiermaske angefertigt. Am zweiten Tag wird die dann trockene Maske abgenommen und angemalt oder mit Federn, Glimmer - oder, was dir sonst noch einfällt - gestaltet. Als Experte steht euch ein Plastiker zur Seite, der lange im Theater Essen gearbeitet hat.

### **Beschreibung**

#### mehr Infos auf unserem Onlineportal...

**Kurzkurs**

**ab Klasse 8**

Du möchtest gerne deine Kreativität mit handwerklichem Geschick kombinieren und ausprobieren? Die auf Jahrtausende alte Traditionen beruhende moderne Goldschmiedekunst schafft Schmuckstücke, die verzaubern und ihre Träger auf nahezu magische Art und Weise ins beste Licht rücken. **Beschreibung**

**Goldschmiede Workshop**

> Wenn du gerne in die Praktiken des Goldschmiede-Handwerks reinschnuppern möchtest, dann bist Du bei hier richtig. Unter fachkundiger Anleitung fertigst du mit Feile, Bohrer, Säge und Schmiergelpapier aus einer Messingplatte ein selbst entworfenes Schmuckstück und lernst die ersten Grundtechniken der Goldschmiedekunst kennen.

> > mehr Infos auf unserem Onlineportal...

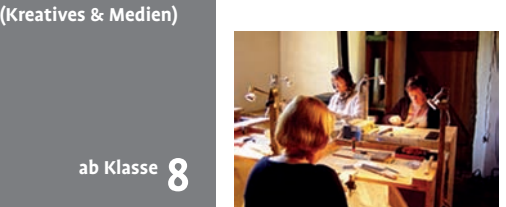

**SAE: Ich werd´Filmemacher**

Das SAE-Institute, die auf neue Medien spezialisierte private Hochschule in Bochum, gibt in diesem Workshop exklusiv für die MCS-Juniorakademie Einblicke in moderne Berufe der Medienbranche.

In diesem Kurs wirst du den Umgang mit modernster professioneller Filmtechnik lernen, was zu beachten ist beim Umgang mit einer Filmkamera und wie aus den aufgenommenen Bildern anschließend am Computer ein spannender Film entsteht! Ziel ist es in diesem Kurs, einen kleinen Film zu erstellen. Hierfür werdet ihr mit der Kamera losziehen und die entsprechenden Aufnahmen selber machen. Wir sind gespannt auf das Ergebnis!

### **Beschreibung**

#### mehr Infos auf unserem Onlineportal...

heportal.

**(Kreatives & Medien) Workshop**

**ab Klasse 9**

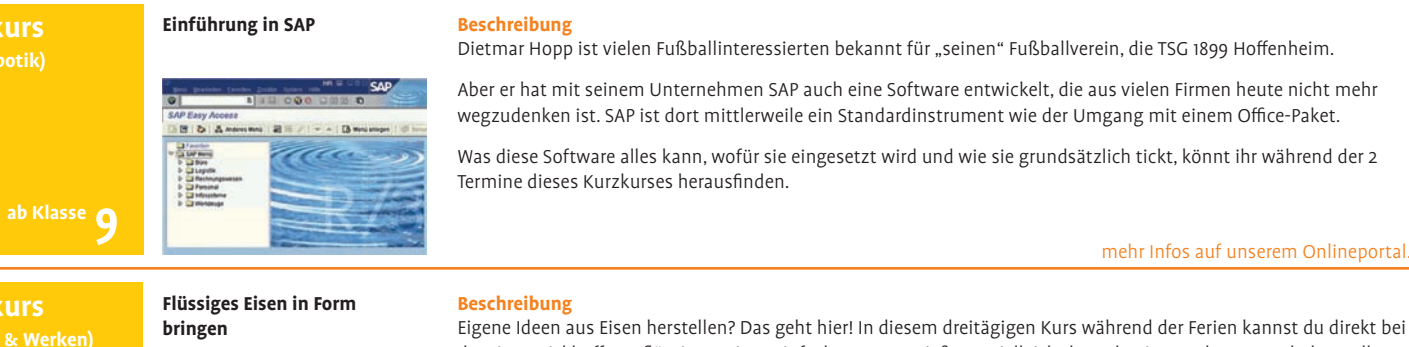

der Firma Eickhoff aus flüssigem Eisen einfache Formen gießen – vielleicht hast du eigene Ideen, was du herstellen möchtest? Um Eisen in die gewünschte Form zu bringen, gibt es eine Menge zu tun! Ein Modell aus Holz steht am Anfang, mit dessen Hilfe eine Form aus Formsand hergestellt wird. Nun kann das flüssige Eisen dort hinein – natürlich gibt es auch dabei eine Menge zu beachten, damit auch alles klappt! Wenn das Eisen abgekühlt ist, hat man schon die Grobform, die anschließend noch an einer CNC-Fräse bearbeitet werden muss, um richtig schick zu werden. Dies ist ein Kurzkurs mit 3 Terminen.

### mehr Infos auf unserem Onlineportal...

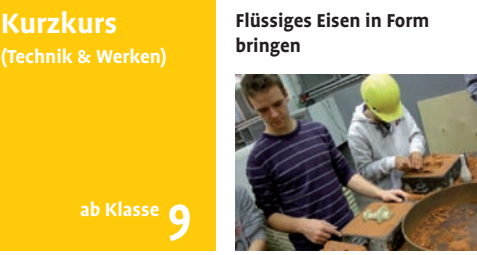

Kunstatelier Kunstatelier Kunstatelier Kunstatelier

Sei dabei und entdecke deine Möglichkeiten...

### www.mcs-juniorakademie.de

mehr! Der Workshop "Chemie - Feuer, Flamme & mehr!" geht aus dem Kultworkshop "Chemie für Jungs" hervor. Hier wird es richtig stinken, krachen…und das, was Jungs klasse finden, sollte Mädchen nicht vorenthalten sein! Also dürfen sich auch interessierte Mädchen zu dem Workshop anmelden - wir freuen uns auf euch! Lasst euch also überraschen, was unseren Chemikern alles einfällt.

走向 Mach´ mit und buche online unter www.mcs-juniorakademie.de

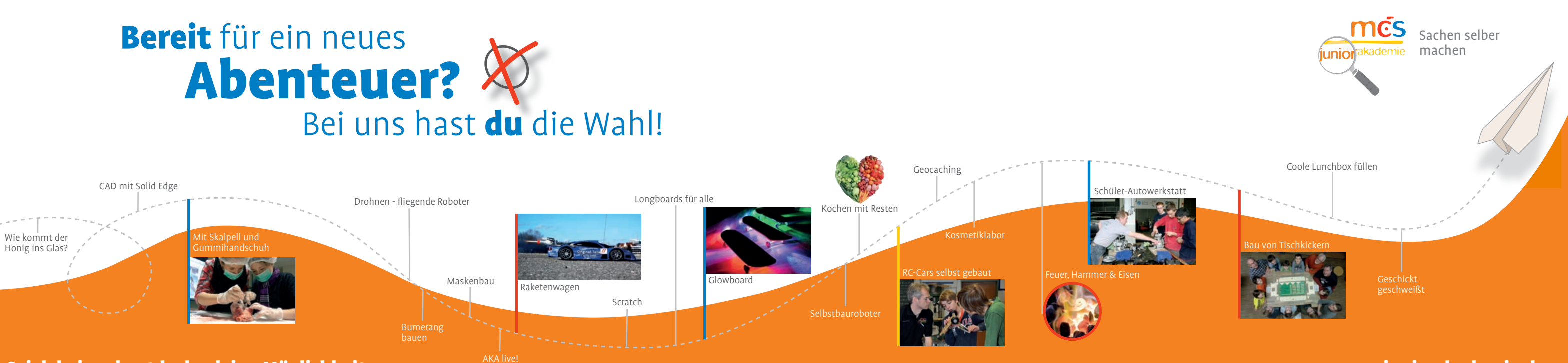

Na, ganz einfach: Ein "Sportverein für an Naturwissenschaften und Technik Interessierte". Hier kann man **Sachen selber machen** und seine Neugier und Experimentierfreude ausleben, ohne erst die ganze Theorie dazu gelernt zu haben. Wir meinen, dass Naturwissenschaften und Technik einfach spannend sind - viel zu spannend, um sich nur in der Schule damit zu beschäftigen. Dort bleibt meist zu wenig Zeit für die wirklich spannenden Dinge, die in Menschen Leidenschaften wecken. Wir wollen Leidenschaft wecken, wollen an das anknüpfen, was den Menschen ausmacht: Seinen Forscherdrang, seinen Wunsch zu verstehen. Jedes Kind hat diesen Forscherdrang. Wir nehmen uns die Zeit, ihm nachzugehen.

### **Beschreibung**

### **Was ist denn bitte die MCS-Juniorakademie?**

**Du willst forschen? Wir helfen Dir dabei!** Für intensives "Sachen selber machen" haben wir wieder ´ne Menge spannender Angebote im Köcher. Da ist ganz sicher für jeden etwas dabei!

### **Wie kann ich mitmachen?**

Wieder ganz einfach: Es reicht im Prinzip schon, Schülerin oder Schüler einer unserer derzeit 17 Kooperationsschulen (siehe Deckblatt) zu sein. Und natürlich solltest du dich möglichst fix auf unserem Onlineportal (das über **www.mcs-juniorakademie.de** erreichbar ist) anmelden und die Kurse buchen, an denen du teinehmen möchtest.

> Der Kurs "Feuer, Hammer & Eisen" lässt euch die ursprünglichste Art der Metallverarbeitung hautnah erleben. **Beschreibung**

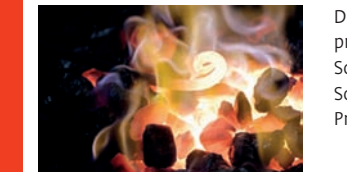

In diesem Faltblatt findest du eine Übersicht über unser regelmäßiges Kursangebot. Buchbar sind die in unserem Onlineportal veröffentlichten Kursangebote. Beachte bitte beim Buchen, dass für die unterschiedlichen Angebote auch unterschiedliche Altersgrenzen gelten und manche Angebote zeitlich parallel stattfinden. Alle Kurse sind ausschließlich online buchbar.

Sichere dir schnell deinen Kursplatz! Die ersten Kurse unseres neuen Kurszeitraumes "Frühjahr 2018" starten am **24. März 2018.** Es gelten unsere Teilnahmebedingungen, die auf unserer Homepage zum Download bereitstehen.

> "Liebe geht durch den Magen" oder "Du bist, was Du isst", sagen bekannte Sprichwörter. Und tatsächlich ist das Essen eines der zentralen Themen in unserem Leben. Kommt mit auf eine kurze Reise durch die Welt des Kochens, begleitet von einem Koch mit mehrjähriger Berufserfahrung in den renomiertesten Häusern NRW´s. Mit viel Spaß, Kreativität und Know How werden wir euch in diesem Kurs die Kunst des Kochens näherbringen. Neben den Schneidetechniken der Profis und anderen Basisfähigkeiten werdet ihr Einblick in die Physik und Chemie des Essens bekommen und auch bei jedem Termin selber am Herd stehen und mehrgängige Menüs kochen, die wir am Ende jedes Tages ge verspeisen wollen. Das Angebot richtet sich gleichermaßen sowohl an Fleischverzehrer, Vegetarier und Veganer.

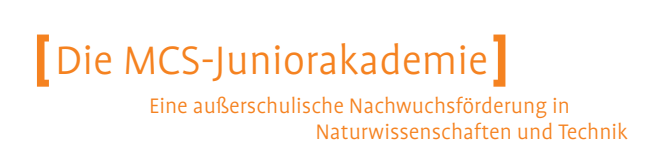

Keine Lust mehr auf immer dieselben, langweiligen Pausenbrote? Wie Ihr ohne großen Aufwand eine abwechslungsreiche, leckere und gesunde Lunchbox für die Schule zubereitet, erfahrt Ihr in diesem Kurs! Dazu gehören Farbenlehre bei der Auswahl der Zutaten, Packprinzipien und Zubereitungsmethoden. Jeder von Euch wird eine Lunchbox packen und lernen, wie man Obst und Gemüse hübsch anrichten kann. Zu diesem Kurs sind auch Eure Eltern als TeilnehmerInnen herzlich eingeladen. Einen Vorabeinblick gewinnt ihr hier: http://blog.leckerbox.com, http:// kochwelt-blog.de. Es finden zwei Workshops statt, die sich thematisch an der jeweiligen Jahreszeit orientieren und daher voneinander unterscheiden. Die Basics jedoch sind in beiden Kursen gleich.

### **Beschreibung**

Wie baue ich einen Papierflieger? Und zwar so, dass er super gut fliegt und nicht gleich nach dem Start wieder abstürzt? Dazu ist nicht viel nötig: Papier, sonst nichts! Kein Kleber, keine Schere und schon gar keine aufwendigeren Werkstoffe. Du wirst verblüfft sein, dass mit einigen wenigen Handgriffen die erstaunlichsten Papierflieger entstehen. Vielleicht hast du aber auch schon selbst ein tolles Flugmodell gefaltet und möchtest einfach mal einige andere Modelle testen. In diesem Workshop wirst du dazu reichhaltig Möglichkeiten haben. Daher leg´ bei uns los mit dem ungewöhnlichen, aber dennoch einfachen Papierfliegerbasteln und lass deiner Fantasie freien Lauf. Natürlich werden schaften ausgiebig im Flugversuch getestet!

Der Kurs findet am Krenzer Hammer in Ennepetal statt. Die Werkzeugfabrik wurde vor 100 Jahren gegründet und produziert noch heute geschmiedete Spezialwerkzeuge und Sonderprodukte. Unter Anleitung einer erfahrenen Schmiedin schmiedet ihr ein Produkt aus Kupfer oder Eisen. Hier erlernt und erlebt ihr die Grundlagen der Schmiedekunst. Dabei erfahrt ihr, wie unterschiedliche Metalle zu bearbeiten sind. Am Ende des Tages könnt ihr euer Produkt mit nach Hause nehmen. Wir bieten euch 2 einzelne Einführungs-Workshops mit gleichem Inhalt an.

**Beschreibung**

### **Kochen mit Resten**

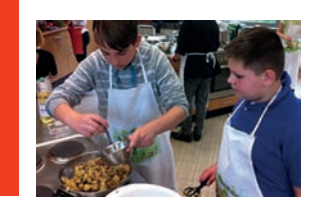

Bei www.chefkoch.de findet man zu jedem Gericht das passende Rezept. Doch was macht man, wenn man nicht einmal das Gericht kennt? Die beste Methode, Müll zu vermeiden ist, keinen Müll zu erzeugen. Gemeinsam mit dem USB-Bochum packen wir beide Punkte an und machen einen Kurs daraus: Kochen mit Resten! Im Mittelpunkt steht der Spaß am Kochen ohne sich Gedanken zu machen, was man kocht. Es wird gekocht mit dem, was da ist: mit den Resten von gestern. Wir bieten euch 2 einzelne Workshops mit gleichem Inhalt an. Wegen des normalerweise großen Interesses an den Kursen meldet euch schnell an. Auch Eltern sind als Teilnehmer herzlich gern willkommen!!!

Und ich bin ein Roboter! RoLf steht für "Roboter, der dem Licht folgen kann" zum Beispiel deiner Taschenlampe. Ich bin aber auch RoLf, der "Roboter, der einer dicken Linie folgen kann". Dicke Linien finde ich genauso toll wie Licht: Ich kann nicht anders und muss einfach immer daran längs. Also, wer möchte mich haben? Wer baut mich auf? Wer lässt mich gegen andere RoLfs antreten? Wir sind auch wirklich ganz einfach aufzubauen und werden Euch viel Freude bereiten. Versprochen! Dieser Kurs eignet sich besonders für Menschen, die mit Elektronikbasteln noch keine Erfahrung gemacht haben, darauf aber neugierig sind.

mehr Infos auf unserem Onlineportal.

**RoLf - der Robote Beschreibung**

**Steckdose** Einen Tag ohne elektrischen Strom können wir uns heute gar nicht mehr vorstellen. Das würde in einem ziemlichen Chaos enden: kein Wecker, kein Toast, kein warmes Mittagessen. Kein Handy, keine Playstation, kein Internet…oh je! Woher kommt der Strom? Klar, aus der Steckdose - aber wie kommt er dort hinein? Diese Frage werden wir klären! Wir bauen ein eigenes "Kohlekraftwerk", beschäftigen uns mit der Energiewende und Begriffen wie "erneuerbare

**Beschreibung**

### Energien" und "fossile Energieträger". Besonders freuen wir uns, dass uns der Betreiber der Jahrhunderthalle an den Tagen beheimatet und uns zeigt, wie

Unser Dauerbrenner läuft und läuft und läuft... und ganz viele wollen immer (wieder) dabei sein – das freut uns natürlich sehr! Gemeinsam wollen wir Kosmetik selbst herstellen. Von Seife über Badeöl bis hin zum duftenden Labello oder Handcreme: Hier wirst du alles selber herstellen und kannst deine Produkte mit nach Hause nehmen. Und das hat alles viel mit Chemie zu tun! **Beschreibung**

Wegen des großen Interesses bieten wir 2 Workshops mit identischem Inhalt an, so dass eine Mehrfachanmeldung nicht notwendig ist.

Das erste deutsche LEGO®-EDUCATION-CENTER befindet sich wo? Richtig, in Bochum! Und es öffnet exklusiv für die MCS-Juniorakademie an diesem Tag seine Tore. **Beschreibung**

Dort gibt es, was das Lego®-Herz begehrt...und neben den Lego®-Dingen, die man üblicherweise kennt, steht hier die gesamte Lego®-Education-Produktlinie zur Verfügung (nähere Infos unter www.lego.com/education) und kann nach Herzenslust ausprobiert werden.

Willkommen im Lego®-Wunderland!

In der bekannten "Veltins Arena" wird nicht nur Fußball gespielt, sondern hier finden auch große Konzerte und andere Veranstaltungen statt. Dabei übernimmt die RGM- Gruppe in der modernsten Multifunktionsarena Europas für die rund 83.700 m² große Nutzfläche einen besonderen Teil des technischen Gebäudemanagements. Denn die RGM sorgt zum Beispiel dafür, dass die Rasenschublade pünktlich zu Spielbeginn in der Arena ist. In diesem Workshop könnt ihr hinter die Kulissen der "Veltins Arena" in Gelsenkirchen-Schalke gucken, um herauszufinden wie ein erfolgreicher Stadionbetrieb funktioniert. Bei einer exklusiven Führung werdet ihr den Stadioninnenraum, die Umkleidekabinen, den Pressekonferenzraum und noch vieles mehr besichtigen.

mehr Infos auf unserem Onlin

### **Beschreibung**

**Papierflieger**

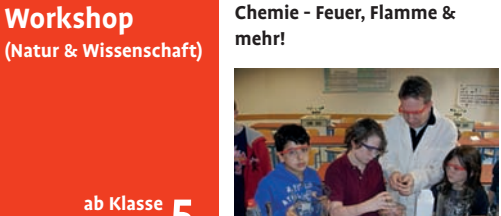

### **Beschreibung**

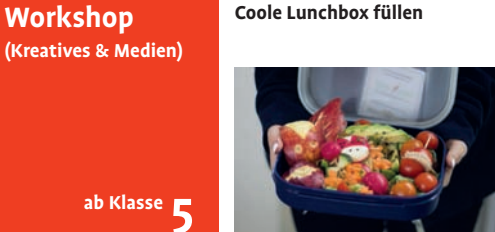

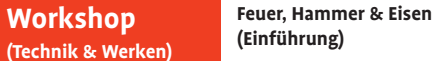

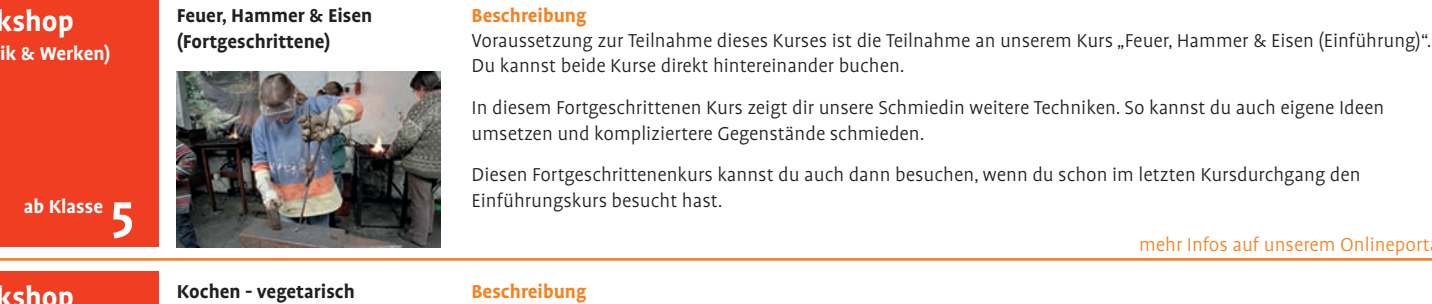

Können Roboter Hindernisse sehen? Können sie laufen? Wie schaffen sie es, Hindernisse zu überwinden oder prallen sie "blind" gegen Wände? Diese und noch mehr Fragen sollen in diesem Kurs untersucht werden. Als "Versuchskaninchen" dienen uns Lego-Mindstorms-Roboter.

In diesem Workshop lernst du den Aufbau und die Grundzüge der Programmierung...bist du dabei?

# Gestatten, ich heiße RoLf.

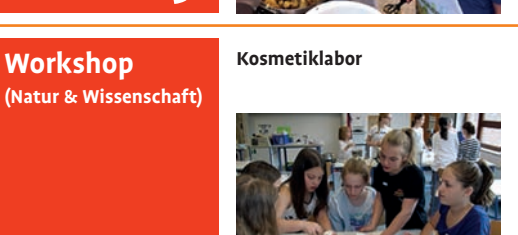

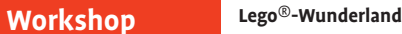

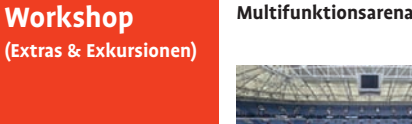

**Beschreibung**

**CAD mit Solid Edge**

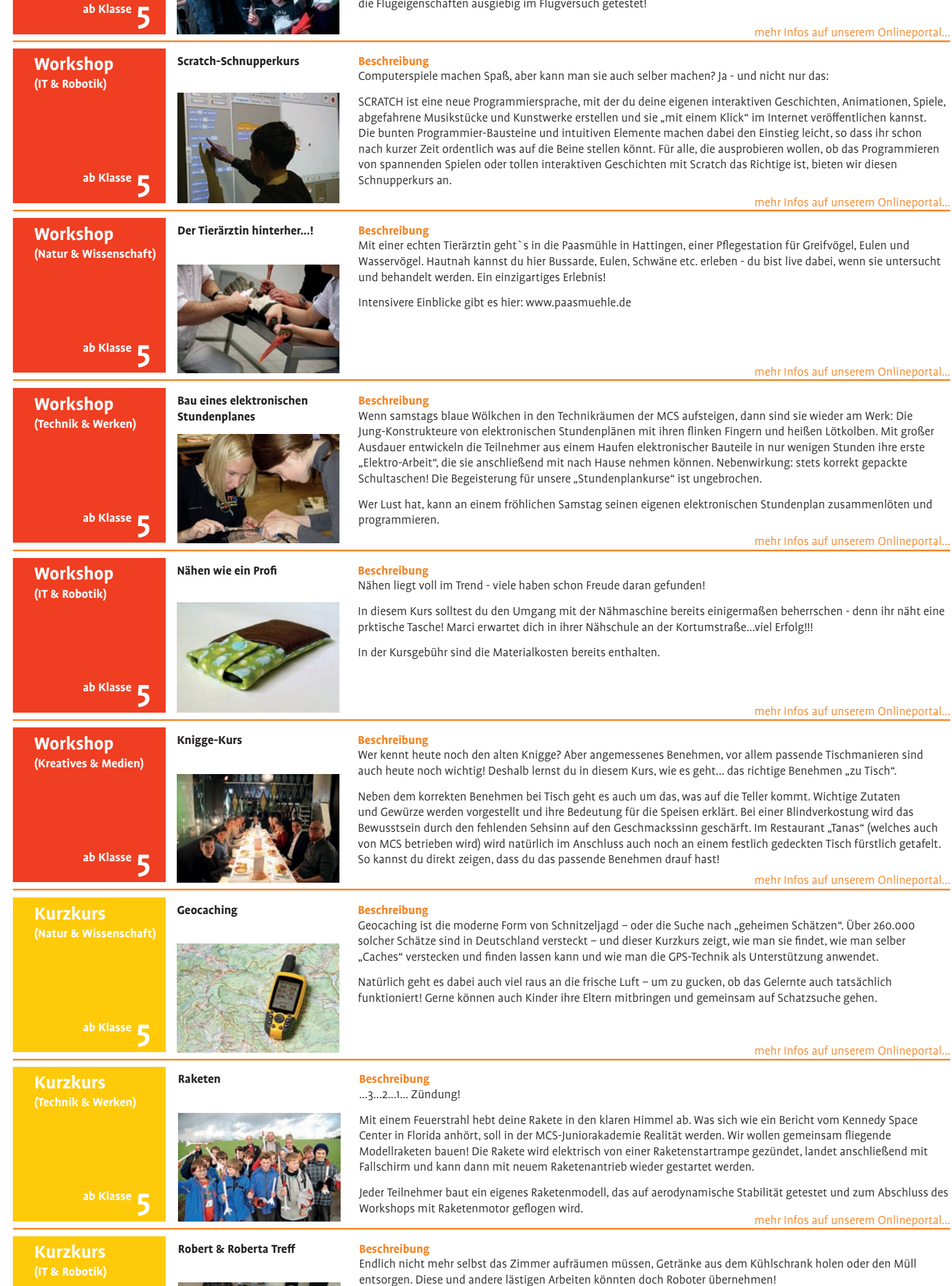

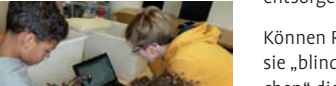

Solid Edge ist eine professionelle 2D/3D-CAD-Software, ein Programm also zum Zeichnen und Konstruieren am Computer! Mit diesem Programm können Unternehmen das Aussehen und die Funktion ihrer Produkte planen und dabei viel Zeit und Geld sparen. Jährlich werden mehr als 1000 Anwender für Solid Edge bei der ISAP AG in Herne ausgebildet. Jetzt habt ihr die Möglichkeit an einem echten CAD-Arbeitsplatz zu sitzen und diese spannende Software kennen zu lernen. Außerdem könnt ihr einen Ansteck-Button mit eurem Namen konstruieren und live zuschauen wie der ISAP 3D-Drucker es druckt – eine unglaubliche Gelegenheit.

#### **Beschreibung**

Dies ist der Nähkurs, der dahinter blickt! Wir wollen alle gut aussehen in unserer Kleidung. Wenn wir sie kaufen, sehen wir nur das Endprodukt. Aber wo kommen unserer Klamotten her? Wie werden sie hergestellt? Lasst uns gemeinsam hinter die Modewelt blicken und uns auf spannende Spurensuche begeben wie sich unser privates Konsumverhalten in einer globalisierten Welt auswirkt. Und dann wollen wir selber nähen! Ich werdet alle selber an einer Nähmaschine arbeiten.

Dieses Mal wird aus alter Kleidung Neues kreiert - bringt dazu bitte drei alte T-Shirts mit. Dies ist ein Kurzkurs mit 2 Terminen.

nehr Infos auf unserem Onlin

#### **Beschreibung**

hier früher Strom produziert wurde. mehr Infos auf unserem Onlineportal...

**Wie kommt der Strom in die (Natur & Wissenschaft) Kurzkurs**

**Einmal Faden und zurück (Kreatives & Medien) Kurzkurs**

mehr Infos auf unserem Onlineportal...

#### mehr Infos auf unserem Onlineportal...

mehr Infos auf unserem Onlineportal...

mehr Infos auf unserem Onlineportal...

### mehr Infos auf unserem Onlineportal...

### mehr Infos auf unserem Onlineportal...

#### mehr Infos auf unserem Onlineportal...

#### mehr Infos auf unserem Onlineportal...

mehr Infos auf unserem Onlineportal...

#### mehr Infos auf unserem Onlineportal...

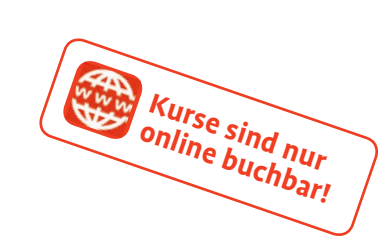

**ab Klasse 5**

(Tech **Wor** 

**Work** 

**(Kreatives & Medien)**

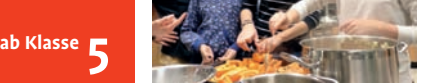

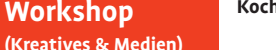

**ab Klasse 5**

**Workshop**

**ab Klasse 5**

**(Technik & Werken)**

**ab Klasse 5**

**ab Klasse 5**

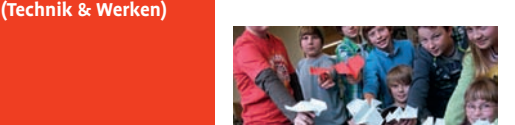

**Workshop**

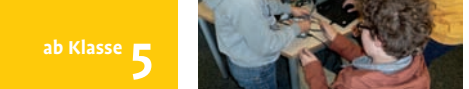

**Kurzkurs**

**ab Klasse 5**

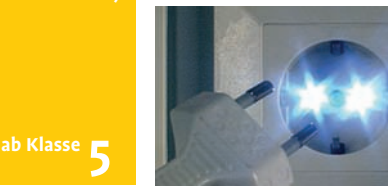

**(IT & Robotik) Kurzkurs**

**ab Klasse 5**

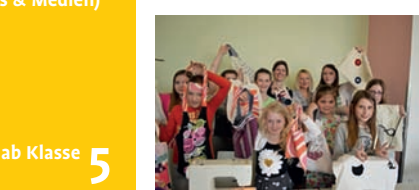